## Numerik der Differentialgleichungen (WS 2013/14)

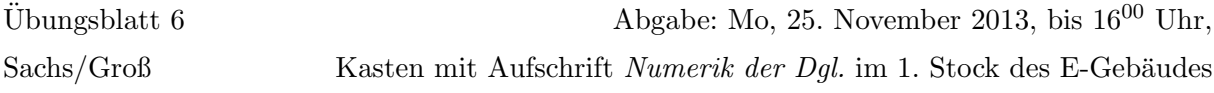

Aufgabe 9: (6 Punkte)

Diskretisieren Sie die Randwertaufgabe

$$
-y''(x) + f(x, y(x)) = g(x), \quad x \in [0, 1], \quad y(0) = y(1) = 0, \quad f \in C^1[0, 1], \quad g \in C[0, 1]
$$

und formulieren Sie das daraus resultierende System nichtlinearer Gleichungen. Wie können Sie dieses System lösen? Stellen Sie einen geeigneten Algorithmus auf.

## Programmieraufgabe 5: (10 Punkte)

Betrachten Sie das Randwertproblem

$$
-y''(x) + q(x)y(x) = g(x), \quad x \in [0,1], \quad y(0) = \alpha, \quad y(1) = \beta
$$

mit  $q, g \in C[0,1], q(x) \geq 0$  und  $\alpha, \beta \in \mathbb{R}$ . Zur Diskretisierung des Differentialoperators L:  $C^2[0,1] \rightarrow C[0,1], Ly = -y'' + qy$  verwendet man die Matrizen

$$
A_n = \frac{1}{h_n^2} \begin{pmatrix} 2 + q_1 h_n^2 & -1 & 0 \\ -1 & \ddots & \ddots & 0 \\ & \ddots & \ddots & -1 \\ 0 & -1 & 2 + q_n h_n^2 \end{pmatrix}, \quad \tilde{A}_n = \frac{1}{h_n^2} \begin{pmatrix} 2 & -1 & 0 \\ -1 & \ddots & \ddots \\ & \ddots & \ddots & -1 \\ 0 & -1 & 2 \end{pmatrix}
$$

mit  $q_i := q(x_i)$ . Als Schrittweite sei  $h_n := \frac{1}{n+1}$  gewählt.

- i) Berechnen Sie für den Spezialfall  $q \equiv 0$  und  $\alpha = \beta = 0$  die Eigenwerte und Eigenvektoren des Differentialoperators L, d.h. bestimmen Sie  $v \in C^2[0,1], v(0) = v(1) = 0$  und  $\lambda \in \mathbb{C}$ mit  $Lv = \lambda v$ .
- ii) Die Eigenwerte von  $\tilde{A}_n$  sind gegeben durch  $\lambda_j^n = \frac{4}{h_n^2} \sin^2 \left(\frac{\pi}{2}\right)$  $(\frac{\pi}{2}jh_n), j = 1, ..., n.$  Nutzen Sie dieses Ergebnis, um für den Fall  $q \equiv \gamma > 0$  die Konditionen  $\text{cond}_2(A_n)$  und  $\text{cond}_2(\tilde{A}_n^{-1}A_n)$ zu berechnen. Welchen Grenzwert haben diese Konditionszahlen für  $h_n \to 0 \ (\Leftrightarrow n \to \infty)$ ?
- iii) Lösen Sie das obige Randwertproblem für den Spezialfall  $q \equiv 10, g(x) := e^x, \alpha = 1,$  $\beta = -1$  und  $n = 10, 20, 30, ..., 400$ . Verwenden Sie zur Lösung des auftretenden Gleichungssystems den Matlab-CG-L¨oser pcg (siehe Matlab-Hilfe) - einmal ohne und einmal mit Präkonditionierer  $\tilde{A}_n$  (entspricht der Option [] bzw. [ $\tilde{A}_n$ ] der pcg-Funktion). Wählen Sie als Konvergenztoleranz TOL =  $10^{-8}$ .

Geben Sie für jedes  $n$  die Anzahl der benötigten CG-Iterationen mit und ohne Präkonditionierer, cond $_2(A_n)$  und cond $_2(\tilde{A}_n^{-1}A_n)$  aus. Was beobachten Sie und wie können Sie dies erklären?

## Programmierhinweise

Laden Sie den Matlab-Quellcode versehen mit Namen und Matrikelnummer im StudIP hoch.

## NachnameMatrikelnummerAufgabennummer.txt oder .m

In der den ersten Zeilen des m-file stehen mit % auskommentiert:

- Name
- Matrikelnummer
- Aufgabennummer
- Datum

Drucken Sie ebenfalls den die Ergebnisse (Tabellen und Graphen) der Programmieraufgabe aus und geben Sie diese zusammen mit dem Übungszettel ab. Kommentieren Sie immer die Ergebnisse!